## **Symbian OS v9.X SIS File Format Specification**

Version 1.1 **June 2006** 

## **Contents**

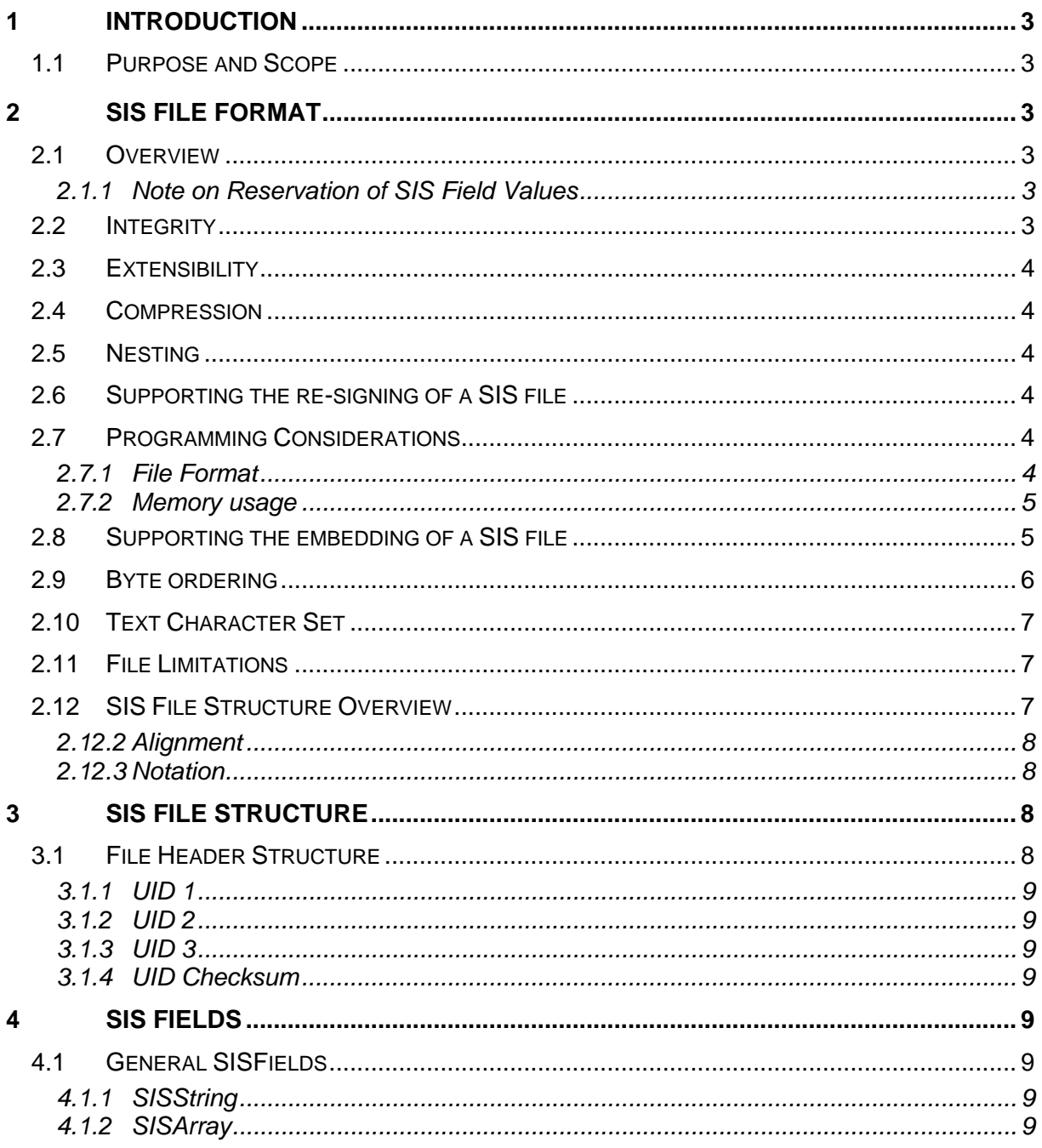

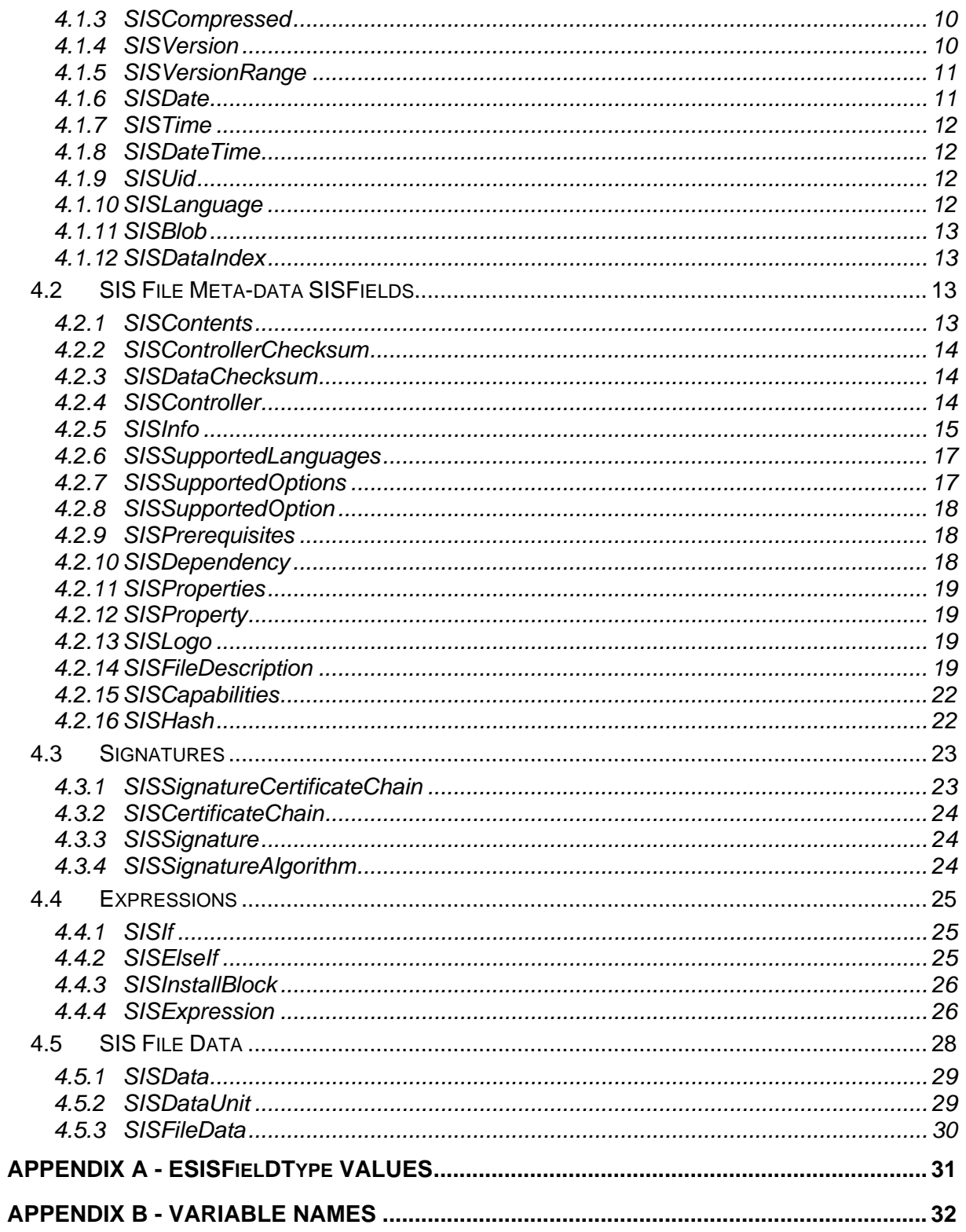

## <span id="page-2-0"></span>**1 Introduction**

## *1.1 Purpose and Scope*

This document describes the newly restructured and redesigned SIS file format, which is introduced to complement the Symbian OS v9.1 release of Software Install. SIS files are used as the primary means of packaging files for deployment to a device, and are interpreted accordingly by the native software installer. As well as simply containing files, the SIS file can contain conditional statements which influence the installation e.g. device specific installations, language-specific installations, and userselectable optional components.

Symbian OS v9.1 delivers new security features to the device, so operations which were previously possible via software install may now no-longer be possible. In addition, the device-side native installer is now policing the installation to ensure that the package meets certain security criteria before installation can succeed.

## **2 SIS File Format**

## *2.1 Overview*

The information in the SIS file is split up into two separate parts. The first part is the meta-data, describing the files that need to be installed. The second part of the SIS file contains all the actual file data. This enables software installation to be split into two phases, a decision and an installation phase. During the decision phase, the SIS file is examined and security checks are carried out in order to verify the install. The installation phase is only carried out if the verification is successful and is the process of copying the files to the device.

## **2.1.1 Note on Reservation of SIS Field Values**

Please note that Symbian reserves the right to extend the set of applicable values relating to defined SIS fields, for example, fields employing bit-indicators such as TI nstallFlags.

The generation of unspecified values – outside the context of the supported MakeSIS and/or SignSIS tools is therefore likely to cause compatibility problems with later versions of Symbian OS. This may mean, therefore, that packages will fail to install.

## *2.2 Integrity*

The SIS file format supports signatures and certificates to enable a package to be signed. These signatures are verified during installation, and can also be re-verified after the package is installed on the device.

In order to support the processing of the SIS file in two phases, only the meta-data of the SIS file is signed. The metadata contains hashes for each file in the package, in order to ensure the integrity of the file data, and therefore the integrity of the entire SIS file is protected by the signed meta-data. This means that during the installation phase software install can verify the hash against the one included in the signed meta-data for each file being installed, whilst using an untrusted component to perform any necessary decompression.

Separate checksums for each of the meta-data and the file data are present in the SIS file to enable corrupt SIS files to be detected at the beginning of the installation process. These checksums are *optional*.

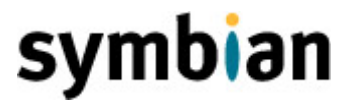

## <span id="page-3-0"></span>*2.3 Extensibility*

Due to the effort and potential disruption involved in changing file formats, the SIS format is designed to be extensible, and uses a *type-length-value* (TLV) format. Since each SI SFi eld has a specified length, when parsing a SIS file the installer will ignore fields with unknown types.

## *2.4 Compression*

The new SIS file format supports the compression of each of the files in the SIS file individually, and the SISController can also be compressed. This reduces the extra space needed to carry out installation. Compression is supported by using a SISCompressed SISField which can contain another compressed SISFI eldinside.

## *2.5 Nesting*

In order to limit the amount of resource required to install a SIS file package, the installer will now only processes the nesting of SIS files down to a depth of 8. SIS files containing embedding to a greater depth than this will be rejected.

## *2.6 Supporting the re-signing of a SIS file*

Since the SIS file format has no offsets which need to be changed it is easy to add a new signature and certificate chains to the end of the meta-data of the SIS file, even though they are in the middle of the file.

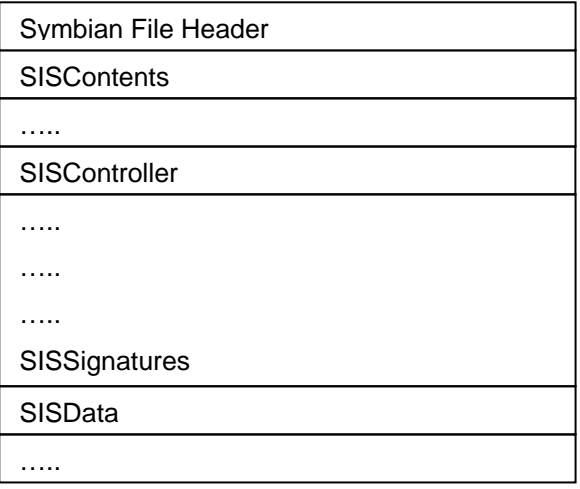

The SISSignatures SISField will be lengthened by the addition of additional signatures and certificate chains, and the SISFields following will be moved to a position further on in the file.

## *2.7 Programming Considerations*

## **2.7.1 File Format**

The SIS file format is designed so that each type of SI SFi eI d is represented by one class. This makes it easy to construct a C++ class instance from a SISField. Since there are no offsets used in the file format it is possible to construct a C++ class with just the data from the SI SFi eI d.

## <span id="page-4-0"></span>**2.7.2 Memory usage**

Since a SIS file may be large it is not possible to load everything into memory at once. Due to the structure of the file format, the meta-data information of each SISField can be read without reading all of the data in the contained SI SFi elds.

## <span id="page-4-2"></span>*2.8 Supporting the embedding of a SIS file*

The SIS supports the embedding of one SIS file into another. MakeSIS is able to take an already generated SIS file and embed it into a SIS file that it is creating. The existing SIS file will be loaded, and the SISController decompressed if necessary and inserted into the [Embedded SIS Files](#page-25-1) field of the SI SI nstall BI ock. The SI SDataUnit which contains the files needed for installation are added onto the end of the [Data Units](#page-28-2) array of the SI SData SI SFi eld. Since the SI SControllers have a Data Index field, which indicates the index of the SI SDataUnit which contains the files they need. MakeSIS must iterate through the added SI SControl I ers and change these to the correct values.

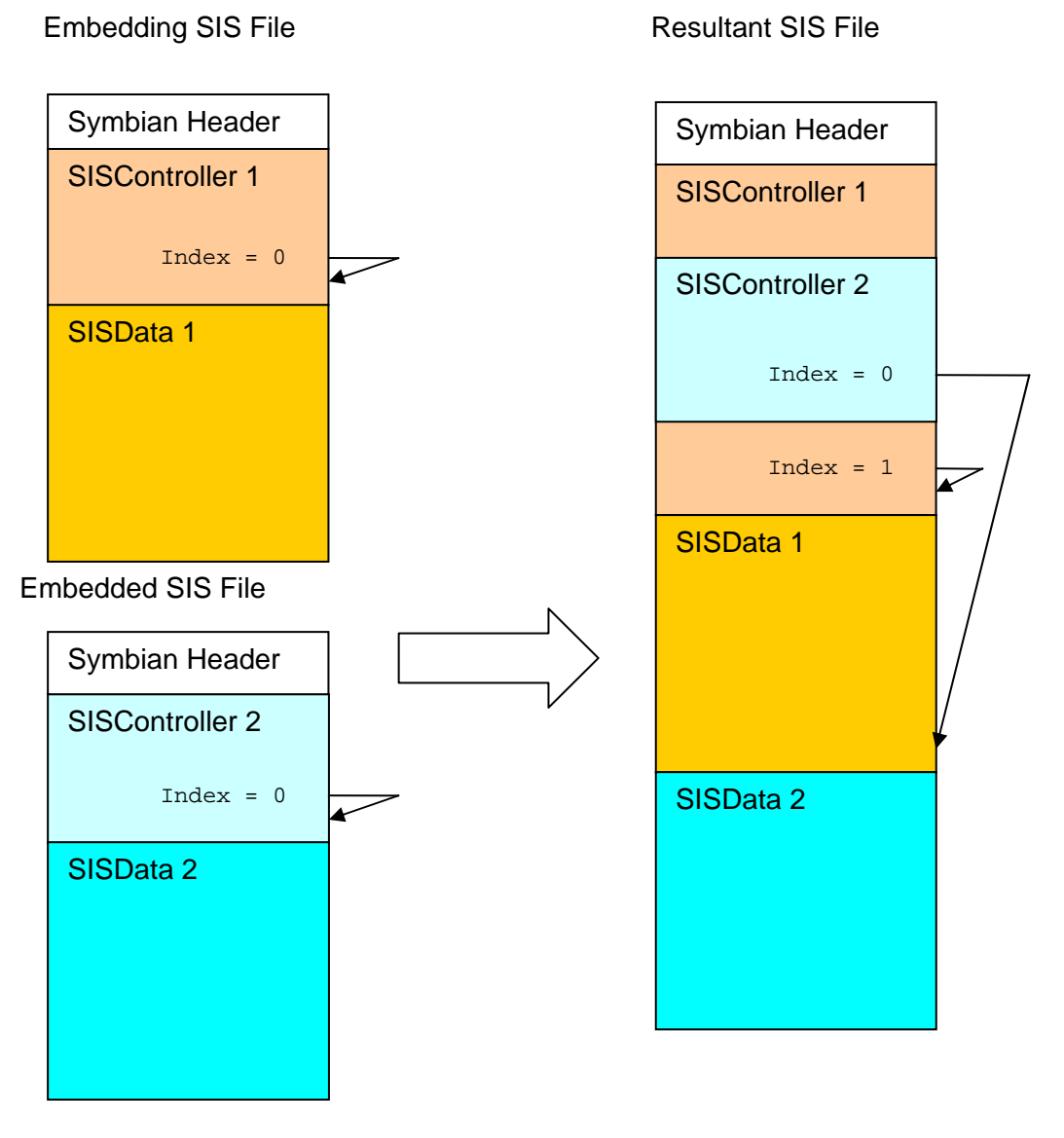

## **Figure 1 – Embedding a SIS file**

<span id="page-4-1"></span>In the resultant SIS file, to find the absolute index of the SI SFill eData in the SI SDataUnit, the data indices of each of the chain of SISControllers, from the outermost SISController to the

<span id="page-5-0"></span>SI SControl I er currently being considered, are summed. From *[Figure 1 – Embedding a SIS file](#page-4-1)*, both of the SISControllers have a Data Index equal to zero. When calculating the index of the SISFILEData in the SISDataUnit for Controller 2, the data indices of Controller 1 and Controller 2 are summed to get the absolute index of one.

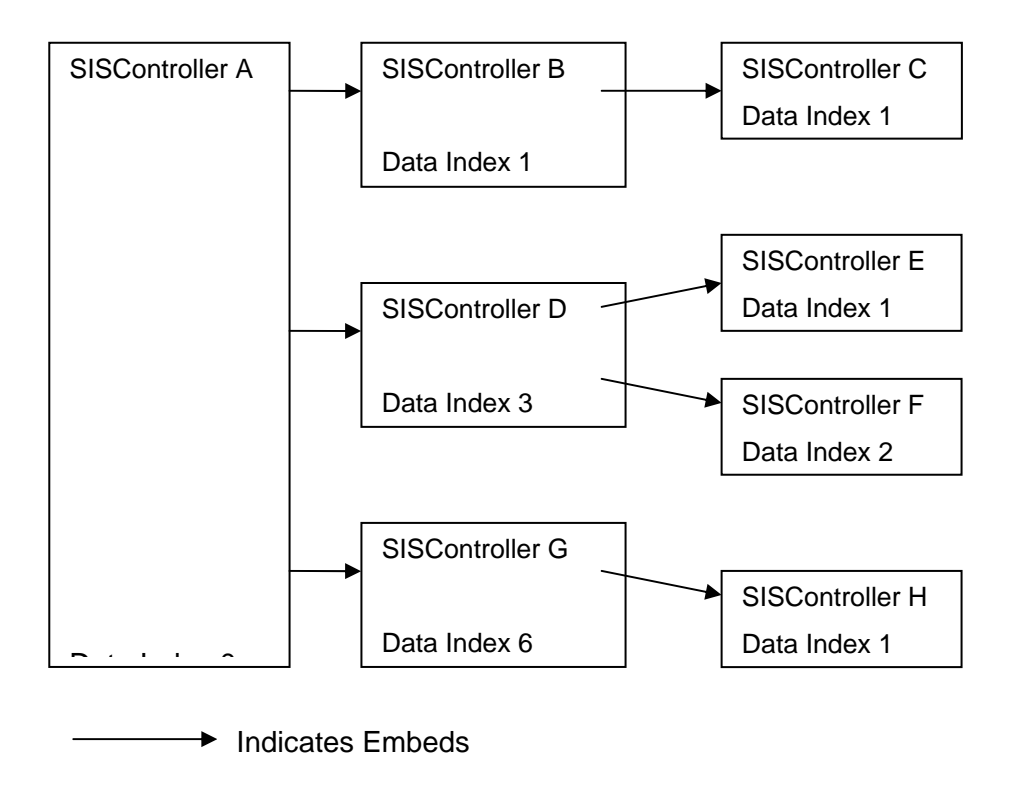

### **Figure 2 – Data indices with multiple embedded controllers**

The following table indicates the absolute index of the SISDataUnit in SISFileData, for the corresponding controller in the previous diagram.

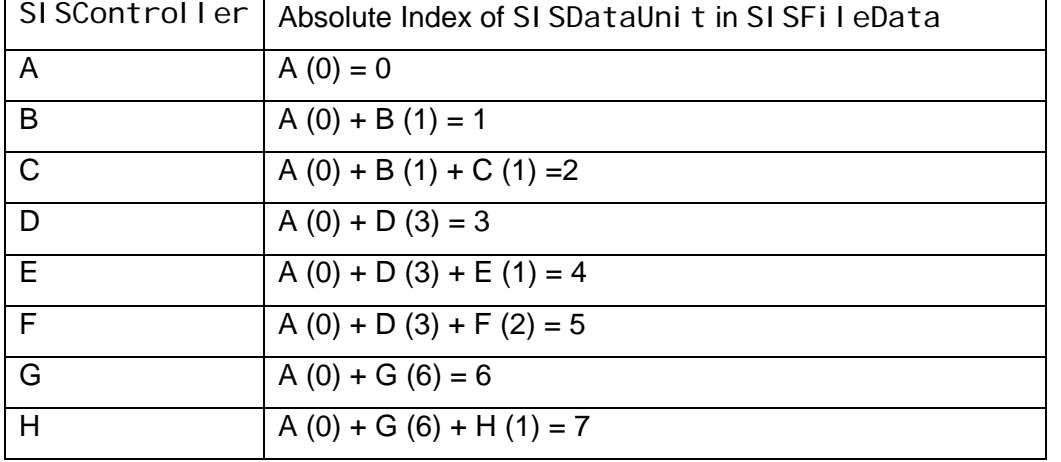

## *2.9 Byte ordering*

All meta-data are stored in little-endian format.

## <span id="page-6-0"></span>*2.10 Text Character Set*

The new SIS file format only supports Unicode UCS-2 encoded strings.

## *2.11 File Limitations*

The number of levels of embedding of SIS controllers/files is limited to eight, as previously covered.

Various installation types have been removed. The supported types are now:

EInstInstallation // standard type

EInstAugmentation // removable addition to a package

EInstPartialUpgrade // adds files to a package (patch) without any removals

EInstPreinstalledApp // for use with pre-installed media

EInstPreInstalledPatch // for use with pre-installed media

The unsupported types are EInstSISSystem, EInstSISOption, EInstSISConfig, EInstSISPatch, EInstSISMIDlet and EInstSISMIDletSuite.

## *2.12 SIS File Structure Overview*

The SIS file format is composed of SISFields encoded using a type-length-value format. All SISFields are stored in this format, with the exception of any SISField which is stored inside a SI SArray. This is since an array stores SI SFI eI ds of the same type, it would be inefficient to store the type value for each entry in the array, and so only the Length and Values are stored.

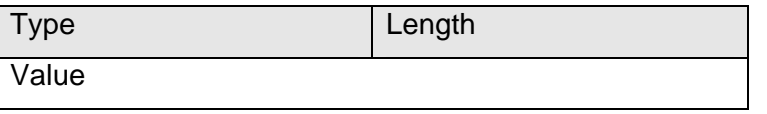

## **2.12.1.1 Type**

This field indicates the type of the SISField. Each type of SISField has a unique ID, details of which can be found in Appendix A.

The type field is 4 bytes in length.

## **2.12.1.2 Length**

This is the length of the Value field only, and does not include the sizes of the other fields contained in the SISField.

The Length field is stored in either 4 or 8 bytes, depending on its value. This is because for some fields we need to support a 64 bit length but for most we don't, so storing the length in 64 bits for all fields would use unnecessary space. The Length is always represented by an unsigned value.

If Length is smaller than  $2^{31}$  then the value is stored using 32 bits. If Length is greater than or equal to  $2^{31}$ then the value is stored using 64 bits. The most significant bit is set to one, meaning the greatest possible Data Length which can be presented is  $2^{63} - 1$ .

To read in the value of Data Length we first read in the first 32 bits. If the most significant bit is zero, then the lower 31 bits represent the value of Length. If the most significant bit is one, then we read the next 32 bits, and construct the 63 bit data value from both parts.

## **2.12.1.3 Value**

This field contains the data of the SISField. Its format depends on the Field ID.

### <span id="page-7-0"></span>**2.12.1.4 Rationale**

The reason for this format is that it makes it makes it very easy to construct a C++ class instance from a SISField. It is also possible to construct this instance by giving only the SISField data and no other part of the SIS file.

## **2.12.2 Alignment**

The SIS file is padded with zero bytes (at the end of each SISField) where necessary so each SISFI eld begins on a 32 bit word boundary. This is to enable efficient parsing of the format from memory, on processors which only allow 32-bit aligned access.

## **2.12.3 Notation**

The following notation is used to describe the data-structures used by the SIS file format:

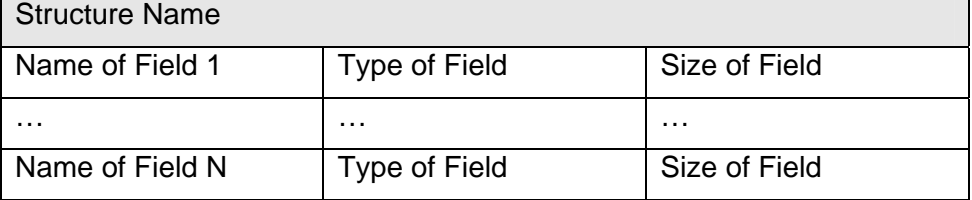

The Structure name is the name of the structure, which determines the ID stored in the type field. The length is determined by the length of all the fields specified. The fields 1 to N, specify the data which should appear in the value part of the structure.

## **3 SIS File Structure**

All of the actual data of the SIS file is contained in the SISContents SI SFI eI d. However Symbian OS uses a header, to associate files with applications. This header is a flat data structure consisting of three 32-bit UIDs and a 32-bit checksum.

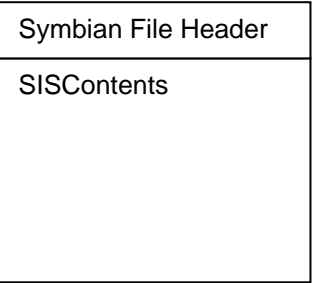

## *3.1 File Header Structure*

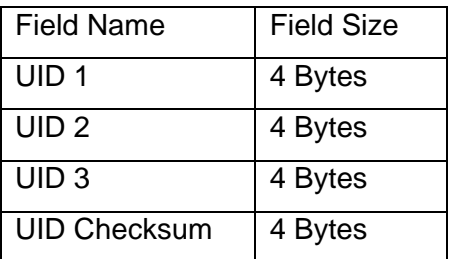

## <span id="page-8-0"></span>**3.1.1 UID 1**

This is the UID of the application associated with SIS files. This is always 0x10201A7A.

## **3.1.2 UID 2**

This UID is reserved for possible future use.

## **3.1.3 UID 3**

This package UID identifies the SIS file. This UID will uniquely identify the SIS file, except for the case of upgrades, where both SIS files will share the same UID3 This UID should be the same as the UID present in the SISUid SISField in the top level SISController.

Note that this UID (UID3) is generally referred-to in other documentation as the package-UID, or pUID for short.

## **3.1.4 UID Checksum**

This field provides a checksum of the UID structure in its entirety.

## **4 SIS Fields**

## *4.1 General SISFields*

## <span id="page-8-2"></span>**4.1.1 SISString**

This SI SFi el d contains a UCS-2 encoded Unicode string.

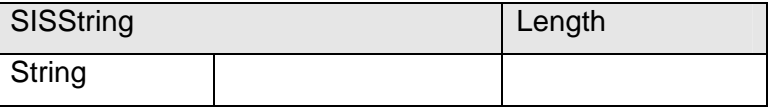

## <span id="page-8-1"></span>**4.1.1.1 String**

This field contains the Unicode UCS-2 encoded string. Its length in bytes is specified by the Length field, and since each character is encoded using 16 bits there will be half as many characters in the string, as specified by this length.

## <span id="page-8-3"></span>**4.1.2 SISArray**

The SISArray SISField holds an array of one SISField type. The type of the contained SISFields will be checked on creation from data, and addition of each new SISField. The notation SI SArray<SI SString> will be used to indicate an array of SI SStrings. All of the SI SFi elds in the array are stored without their type as an optimisation, so just the length and value parts of the TLV are stored.

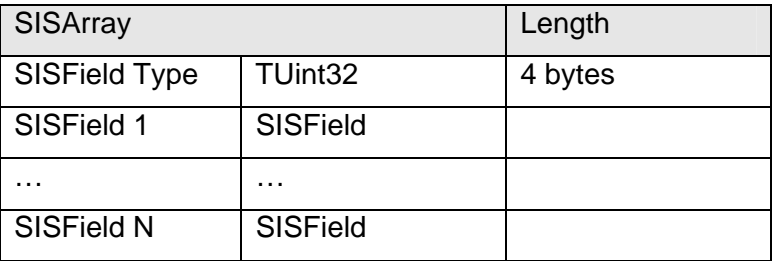

## <span id="page-9-1"></span><span id="page-9-0"></span>**4.1.2.1 SISField Type**

This field indicates the type of the SI SFi el ds in the array. All of the fields are of the same type and this will be checked on creation of the SI SFi eld from data, and addition of each new SI SFi eld.

### **4.1.2.2 SISFields**

This is a sequence of SISFi elds, whose type is equal to the value of the SISFi eld type field. The SI SFI el d is only partially stored, the type being left out, as an optimisation since it can be determined from the SISField Type field of the SISArray. The number of fields can be determined by reading in all the fields until we have read all the data specified by the Length of the SISArray SISField.

### **4.1.2.3 Rationale**

In several places in the SIS file format an array of SI SFi el ds is needed, so in order to reduce code duplication a SISArray type is provided.

## <span id="page-9-6"></span>**4.1.3 SISCompressed**

This SI SFi eld is a wrapper around raw data, where the wrapped data can be optionally compressed. This data can be a SI SFi eld which allows easy integration of compression into the SIS file format. The notation SISCompressed<SISString> will be used to indicate a compressed SISString, and SI SCompressed<Raw Data> for compressed raw data.

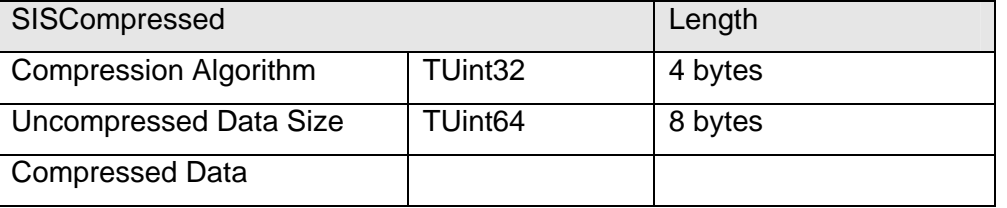

## <span id="page-9-2"></span>**4.1.3.1 Compression Algorithm**

This field contains the algorithm used to compress the data for this file.

enum TCompressionAlgorithm

```
{
```

```
ECompressNone = 0, //The data is uncompressed
 ECompressDeflate //The data is compressed according to RFC 1951
```
};

## <span id="page-9-3"></span>**4.1.3.2 Uncompressed Data Size**

This field contains the size of the data, when it is uncompressed.

## <span id="page-9-4"></span>**4.1.3.3 Compressed Data**

This field contains the raw compressed data.

## <span id="page-9-5"></span>**4.1.4 SISVersion**

This SI SFI eI d provides a data structure for the storage of a version number, with major, minor and build components.

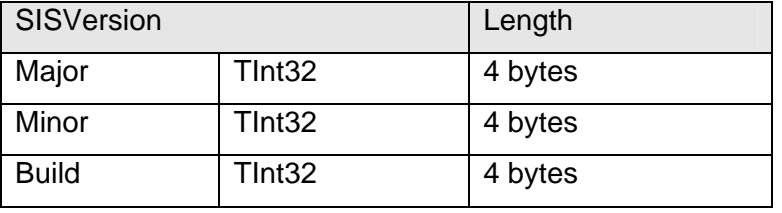

<span id="page-10-0"></span>Only positive values or zero can be used to indicate a specific version. However, where applicable, the Major, Minor, or Build components of the SI SVersi on can be set to -1 in order to indicate any version.

## <span id="page-10-2"></span>**4.1.5 SISVersionRange**

This SISField specifies a range of versions. It is used to indicate which versions can satisfy a certain dependency. If the range is only a specific version then both the 'From Version' and 'To Version' fields should be set to the same specific value. If the upgrade is applicable to any version then both the 'From version' and the 'To Version' should have the Major, Minor and Build components set to –1. The 'To Version' field may be omitted, meaning the version range applies to the 'From Version' and all subsequent versions.

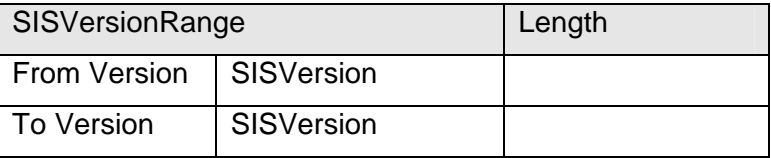

### **4.1.5.1 Version Checking**

When checking a dependency, we check the installed version of the package against the 'From Version' and the 'To Version' separately.

To check the 'From Version' we first check that the major version, of the package being installed, against the major version of the installed version. If the installed major version is less then this dependency check fails. If the installed major version is greater than this dependency check passes. If they are equal then we check the minor version in the same way. If all the components of the versions are equal then the dependency check passes. In this way we carry out a lexicographical compare of the versions. The value of -1 in any of the major, minor or build versions is treated as a special case. If we reach a compare with a field where the 'From Version' is -1, then the whole of the from part of the dependency check passes.

The 'To Version' is checked in a similar way.

Examples:

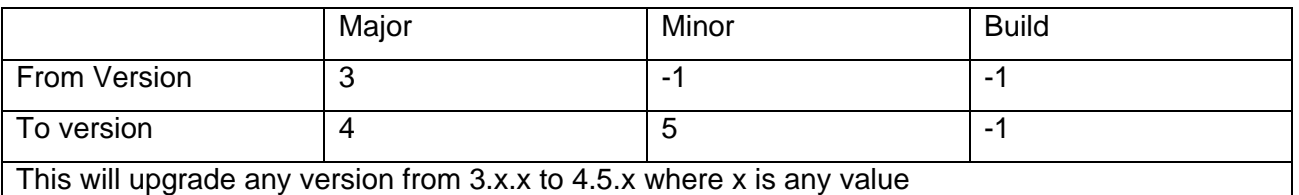

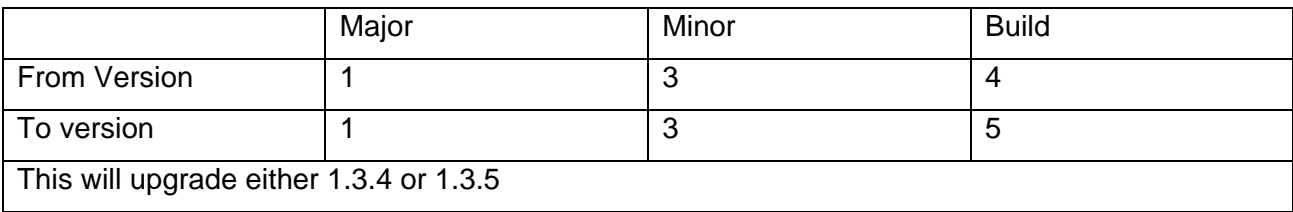

## <span id="page-10-1"></span>**4.1.6 SISDate**

This SISFi eld contains a date. The date is stored according to the Gregorian calendar, with the year part being stored in full, and must be a valid date.

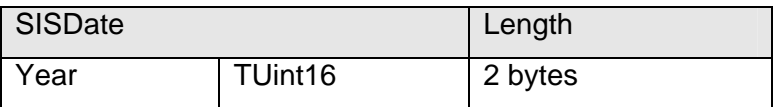

<span id="page-11-0"></span>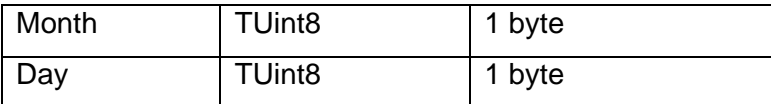

## <span id="page-11-1"></span>**4.1.6.1 Year**

The year is stored as an absolute number, i.e. the year 2004 is represented by storing 2004 in this field.

## <span id="page-11-2"></span>**4.1.6.2 Month**

Months are stored using 0 for January up to 11 for December.

## <span id="page-11-3"></span>**4.1.6.3 Day**

Days are stored beginning from one.

## <span id="page-11-4"></span>**4.1.7 SISTime**

This SI SFi eld contains a time. The time must be expressed in UTC, and be a valid time.

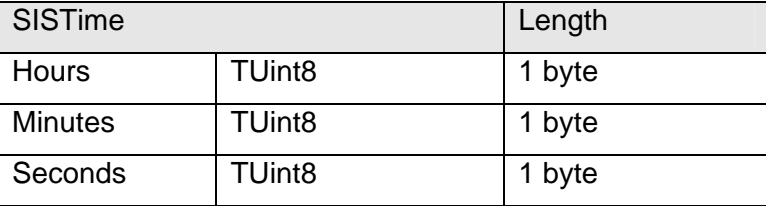

## <span id="page-11-7"></span>**4.1.8 SISDateTime**

This SI SFI eld contains both date and time SI SFI elds.

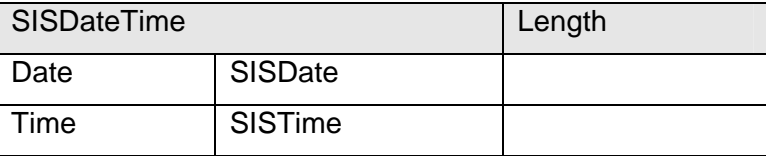

## <span id="page-11-6"></span>**4.1.9 SISUid**

This SI SFi el d contains the UID of the SIS file.

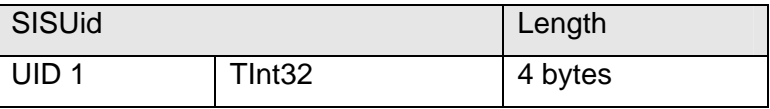

## <span id="page-11-8"></span>**4.1.10 SISLanguage**

This SI SFi el d identifies a language.

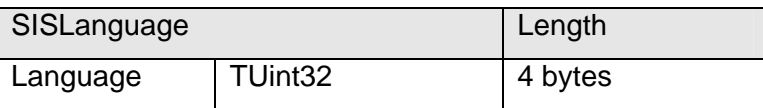

## <span id="page-11-5"></span>**4.1.10.1 Language**

The value of this field corresponds to the TLanguage enumeration, but is stored as a TUint32 in the SIS file.

## <span id="page-12-7"></span><span id="page-12-0"></span>**4.1.11 SISBlob**

This SISF i eld encapsulates some raw data which is interpreted depending on the context.

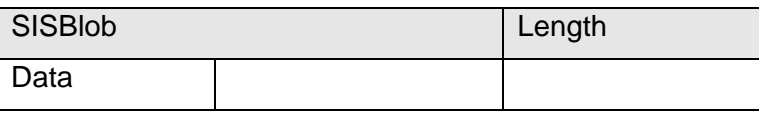

## <span id="page-12-1"></span>**4.1.11.1 Data**

This field contains the data. Its length is determined by the Length of the SISField.

## <span id="page-12-6"></span>**4.1.12 SISDataIndex**

This SISField is used as a relative index into the array of [Data Units](#page-28-2) field of the [SISData](#page-28-3) SISField. To get the absolute index of the SISDataUnit in the SISFileData SISField, all the data indices from the outermost embedding SISController down to the SISController currently being considered are summed. See *[Supporting the embedding of a SIS file](#page-4-2)* for more information.

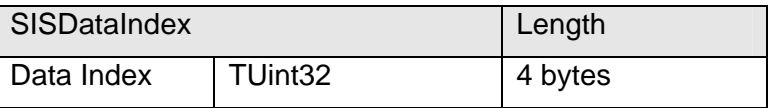

## <span id="page-12-2"></span>**4.1.12.1 Data Index**

This field is used to find the index into the array of [Data Units](#page-28-2) field of the [SISData](#page-28-3) SISField. There is one SI SDataUnit for each SI SController.

## *4.2 SIS File Meta-data SISFields*

## **4.2.1 SISContents**

This SISField contains the whole of the contents of the SIS file. The contents are split up into the SI SControl I er, which contains the meta-data, and the SI SData, which contains the actual file data.

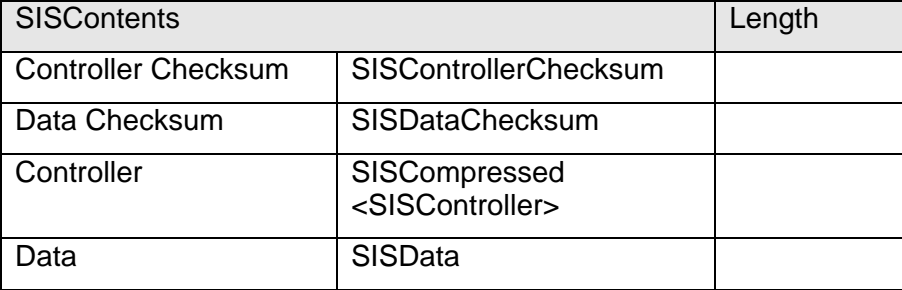

### <span id="page-12-3"></span>**4.2.1.1 Controller Checksum**

The checksum is a CRC-16 checksum over the contents of the Controller field. The checksum is over the whole of the SISCompressed<SISController>, so if the SISController is compressed, it does not have to be decompressed to verify this checksum. This enables the checking of the integrity of the controller without checking the whole file. This field is optional, and may not be present.

## <span id="page-12-4"></span>**4.2.1.2 Data Checksum**

The checksum is a CRC-16 checksum over the contents of the Data field. This enables the checking of the integrity of the data without checking the whole file. This field is optional, and may not be present.

## <span id="page-12-5"></span>**4.2.1.3 Controller**

The controller contains all the meta-data for the SIS file.

## <span id="page-13-2"></span><span id="page-13-0"></span>**4.2.1.4 Data**

The data field contains the actual files in the SIS file. These are processed differently depending on the meta-data present in the controller field.

## **4.2.2 SISControllerChecksum**

This SI SFi eld contains the checksum for the possibly compressed SI SController.

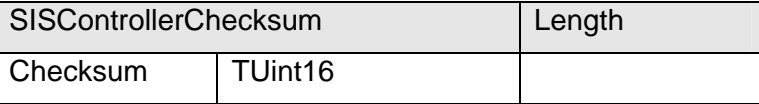

## <span id="page-13-3"></span>**4.2.2.1 Checksum**

This field contains the CRC-16 checksum, which is calculated over the whole of the SISCompressed<SISController> SISField.

## **4.2.3 SISDataChecksum**

This SI SFi eld contains the checksum for the SI SData section of the SIS File.

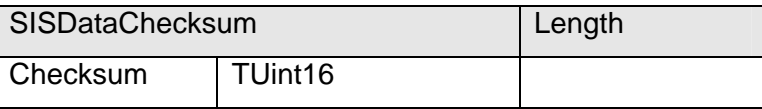

## **4.2.3.1 Checksum**

This field contains the CRC-16 checksum, which is calculated over the whole of the SISData SISField.

## <span id="page-13-1"></span>**4.2.4 SISController**

This SI SFi eld contains the meta-data for the SIS file.

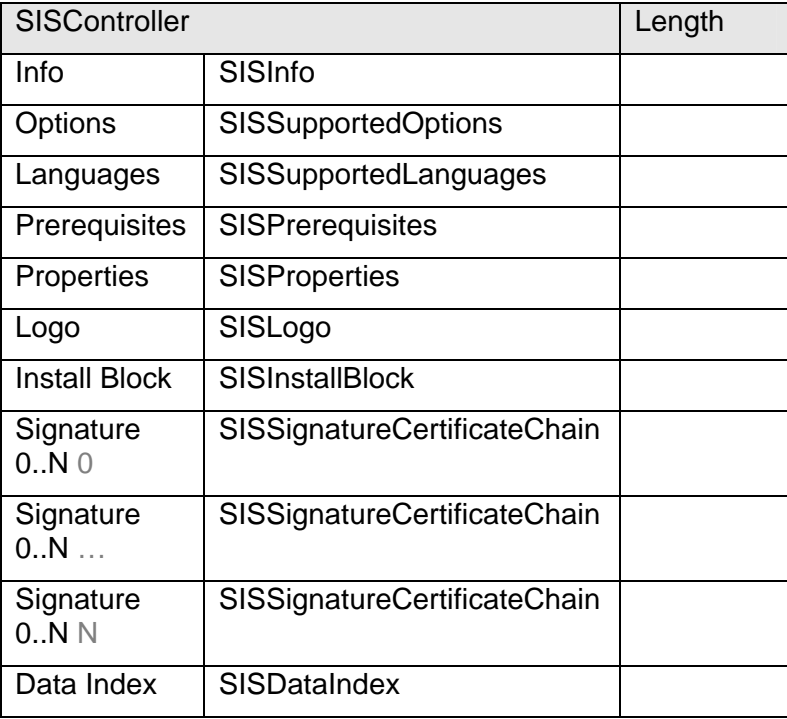

## <span id="page-14-1"></span><span id="page-14-0"></span>**4.2.4.1 Info**

This field contains information about the SIS file.

### <span id="page-14-3"></span>**4.2.4.2 Options**

This field contains the options that the user is asked to choose from when installing the file. These options are used to determine which files to install.

### <span id="page-14-4"></span>**4.2.4.3 Languages**

This field contains the languages supported by the SIS file.

## <span id="page-14-5"></span>**4.2.4.4 Prerequisites**

This field contains the prerequisites needed in order to install the SIS file.

## <span id="page-14-6"></span>**4.2.4.5 Properties**

This field contains properties, which are key, value pairs of integers.

## <span id="page-14-7"></span>**4.2.4.6 Logo**

This field is optional, and if present contains a logo which will be displayed at the start of installation.

## <span id="page-14-8"></span>**4.2.4.7 Signature 0..N**

These SI SFI eI ds contain signatures, which sign the data contained in the SISController, excluding the Data Index SISField. Each SISSi gnatureCerti fi cateChain signs the data from the beginning of the SISInfo SISField in the SISController to the end of the SISField immediately preceding the SISSi gnatureCerti ficateChain SISField. Thus, each signature signs all the previous signatures as well as the SISController data.

There may be any number of [SISSignatureCertificateChain](#page-22-1) SISFields, including zero, meaning the SISController is unsigned.

### **4.2.4.8 Data Index**

This SI SFi eld is an index into the array of [Data Units](#page-28-2) field of the SI SData SI SFi eld. There is one SI SDataUnit for each SI SController.

## <span id="page-14-2"></span>**4.2.5 SISInfo**

This SI SFI eld contains information about the SIS file.

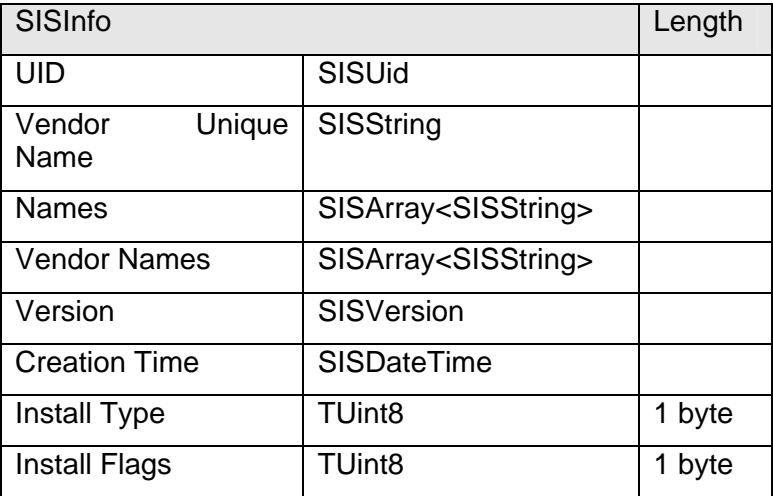

## <span id="page-15-0"></span>**4.2.5.1 UID**

This field contains the UID of the SIS file. The UID should be unique to a SIS file packaging a certain application, but there may be multiple different versions of this package, with the same UID.

## **4.2.5.2 Vendor ID**

This field contains the ID of the vendor which created the package.

### <span id="page-15-1"></span>**4.2.5.3 Vendor Unique Name**

This field contains a non-localised vendor name. It is used to check whether a package is a valid upgrade, during installation.

#### <span id="page-15-2"></span>**4.2.5.4 Names**

This field contains an array of names of the SIS file. There must be exactly one name for each of the languages supported, and each name is matched to the corresponding language identified in the SI SSupportedLanguages field of the SI SControl I er, at the same position in that array.

#### <span id="page-15-3"></span>**4.2.5.5 Vendor Names**

This field contains an array of names of the SIS file vendor. There must be exactly one name for each of the languages supported, and each name is matched to the corresponding language identified in the SI SSupportedLanguages field of the SI SControl I er, at the same position in that array.

#### <span id="page-15-4"></span>**4.2.5.6 Version**

This field contains the version of the SIS file.

### <span id="page-15-5"></span>**4.2.5.7 Creation Time**

This field contains the creation time and date of the SIS file. However, this is not a secure timestamp and can easily be altered by the user changing their PC clock before creating the SIS file.

### <span id="page-15-6"></span>**4.2.5.8 Install Type**

This field contains the type of installation of the SIS file. Depending on the value, Software Install will install the package using different behaviours. The value is stored as a TUint8 but corresponds to the following enumeration:

enum TInstallType {

 EInstInstallation, EInstAugmentation, EInstPartialUpgrade, EInstPreInstalledApp, EInstPreInstalledPatch };

### **4.2.5.8.1 EInstApplication [SA]**

The SIS file contains an application that can be installed on the device. Once it has been installed, it appears in the list of installed SIS files so that the user can remove it.

If the user wants to install a SIS Installation File that has the same UID and type EI nstAppl i cation on a device where there is already a SIS file installed with that UID and type EInstApplication then this is considered as an upgrade. The current version will be removed from the device and the new one will be installed.

## <span id="page-16-0"></span>**4.2.5.8.2 EInstAugmentation [SP]**

The SIS file contains an augmentation of an existing package. These files can be removed at a later date, separately from the augmented application. This allows, for example, game levels which augment an already installed application.

### **4.2.5.8.3 EInstPartialUpgrade [PU]**

The SIS file contains a partial upgrade to an application. A partial upgrade to an application differs from a normal application upgrade, in that the original package is not removed from the device, before the files which are contained in the upgrade are installed. This allows, for example, a very small upgrade SIS to replace just the parts of a package which require replacement, and not require re-delivery of the whole package again.

### **4.2.5.8.4 EInstPreInstalledApp [PA]**

This is a special indicator for use with applications which are pre-installed, in-place, on media cards.

#### **4.2.5.8.5 EInstPreInstalledPatch [PP]**

This is a special indicator for use with applications which are pre-installed, and augment another application on the device (e.g. provide extra game levels).

#### <span id="page-16-3"></span>**4.2.5.9 Install Flags**

This field contains flags which affect the installation. The value is stored as a TUint8 but corresponds to the following enumeration:

```
enum TInstallFlags
    { 
    EInstFlagShutdownApps = 1 // Shutdown all applications before uninstalling files 
    }
```
### <span id="page-16-2"></span>**4.2.6 SISSupportedLanguages**

This SI SFI eld contains an array of languages that the SIS file supports.

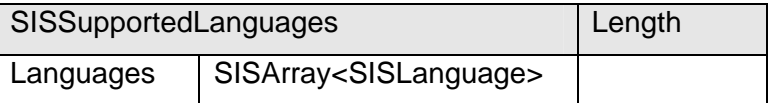

### <span id="page-16-1"></span>**4.2.7 SISSupportedOptions**

This SISFi eld contains options that the SIS file supports. The user is asked to select from these options during install.

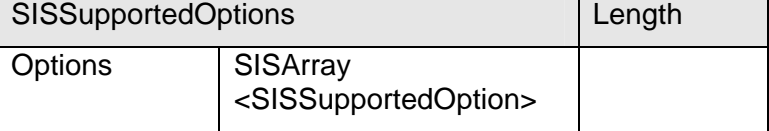

### <span id="page-16-4"></span>**4.2.7.1 Options**

This field is an array of options supported by the SIS file. There is one entry in the array for each option supported by the SIS file, and its size may be zero or greater.

## <span id="page-17-2"></span><span id="page-17-0"></span>**4.2.8 SISSupportedOption**

This SISF i eld contains names for a supported option of the SIS file. There is a name in the array for each supported language in the SIS file, in the same order as specified in the SI SSupportedLanguages SISField.

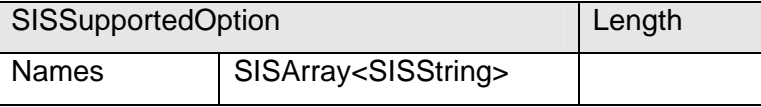

## <span id="page-17-1"></span>**4.2.9 SISPrerequisites**

This SI SFi el d indicates the prerequisites that have to be met before Software Install will install the SIS file. The supported types of prerequisites are:

SIS packages already installed on the device, and their version.

The device must be one of a list of devices, identified by SIS files pre-installed on the device.

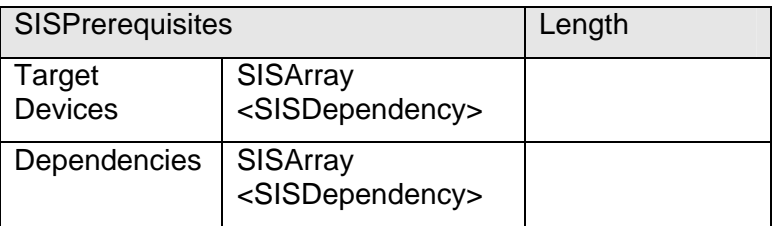

### <span id="page-17-3"></span>**4.2.9.1 Target Devices**

This field is an array of SI SDependency SI SFI el ds indicating on which devices this SIS file can be installed. Each device has a SIS file pre-installed, specific to that device. If the Target Devices SI SArray contains any SI SDependencies then at least one of these dependencies must be present in order to install the SIS file on the device. If the Target Devices SI SArray has no entries then the SIS file can be installed on any type of device.

### <span id="page-17-5"></span>**4.2.9.2 Dependencies**

This field is an array of SI SDependenci es indicating which SIS packages need to be installed in order for this one to be installable. There maybe zero or more dependencies. For installation to continue, all the SIS files present in this SI SArray must exist on the device.

## <span id="page-17-4"></span>**4.2.10 SISDependency**

This SI SFi eld specifies a SIS package that must be installed on the device.

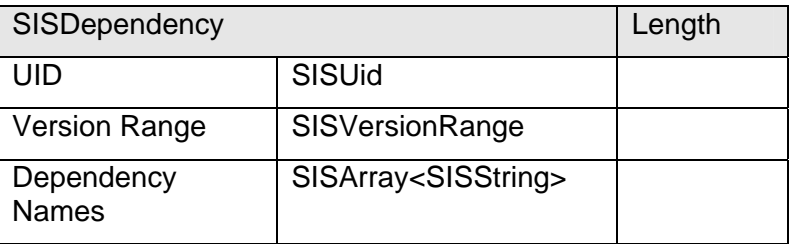

### <span id="page-17-6"></span>**4.2.10.1 UID**

This field indicates the UID of the SIS package which needs to be installed on the device, in order to satisfy this dependency.

#### <span id="page-18-3"></span><span id="page-18-0"></span>**4.2.10.2 Version Range**

This field indicates the range of versions of the SIS package that needs to be installed on the device. This SISField is optional; if it is not present then any version of the SIS package installed on the device will meet this dependency.

#### <span id="page-18-4"></span>**4.2.10.3 Dependency Names**

This array contains the list of names of the dependency in each of the languages supported by the SIS file. There must be exactly one SI SString per language supported by the SIS file.

## <span id="page-18-1"></span>**4.2.11 SISProperties**

The SISProperties block contains properties for the SIS package. These used to be called capabilities in the old format, but have been renamed to avoid confusion with platform security capabilities.

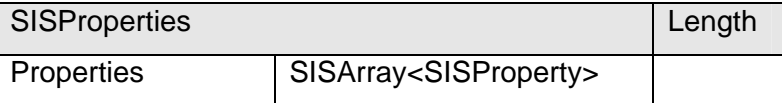

## <span id="page-18-5"></span>**4.2.12 SISProperty**

This SI SFi eld contains a property, which is a key, value pair associated with a SIS package.

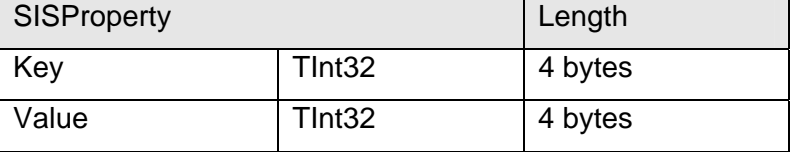

### <span id="page-18-2"></span>**4.2.13 SISLogo**

This SI SFI eld possibly contains a logo that is displayed during the installation progress.

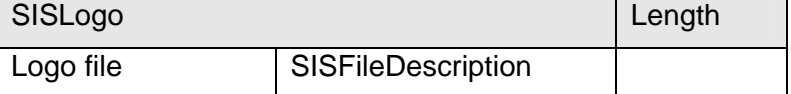

### <span id="page-18-6"></span>**4.2.13.1 Logo file**

This field contains the SISFileDescription for a logo file which is displayed at the start of installation. The MIME type field of the SISFi I eDescription is used to determine what format the logo is in. If the target field of the SISFI I eDescription is not an empty string, then the logo is also installed on the device.

## <span id="page-18-7"></span>**4.2.14 SISFileDescription**

This SI SFi eld gives information about a file stored in the SI SData section.

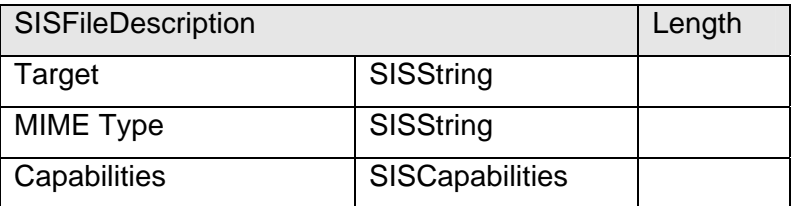

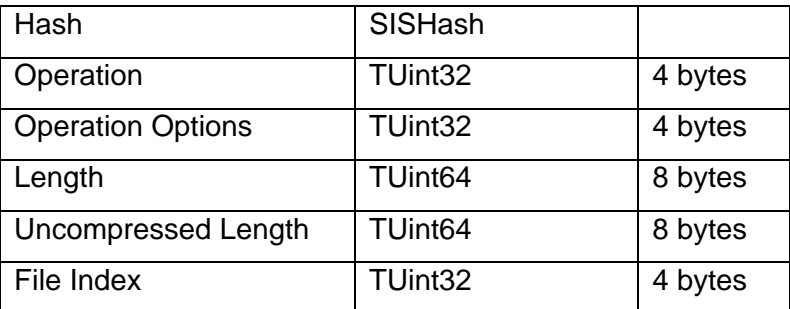

## <span id="page-19-0"></span>**4.2.14.1 Target**

This field is the location to install the file to. This is only used for the instructions that are actually going to copy the file somewhere on the device; it may be an empty string indicating the file will not be installed, for example when you want to run a file, or display it as a logo, without installing it on the device.

## <span id="page-19-1"></span>**4.2.14.2 MIME Type**

This field is the MIME type of the file described. This is used when running a file by MIME type and also when displaying an image file during install in order to choose the type of image decoder to use.

## <span id="page-19-2"></span>**4.2.14.3 Capabilities**

This is an optional SISField, and is only present if the file this SISFI I eDescription refers to is an executable file. The SISCapabilities SISField contains information about the capabilities the executable being described has been allocated.

## <span id="page-19-3"></span>**4.2.14.4 Hash**

This field contains the hash of the uncompressed file data.

### <span id="page-19-4"></span>**4.2.14.5 Operation**

This field is used to indicate how to process this file during installation.

enum TSISFileOperation

```
 { 
EOpInstall = 1, 7 Install File
EOpRun = 2, // Run File
EOpText = 4, // Display File as Text
EOpNull = 8 // File is not present but will be removed on uninstall
 };
```
## <span id="page-19-5"></span>**4.2.14.6 Operation Options**

This field indicates which options are applicable to the processing of this file during installation. The operation being carried out determines which options are valid.

### **4.2.14.6.1 Options valid for EOpInstall**

```
enum TSISFileOperationOption 
       { 
     ElnstVerifyOnRestore = 1 < 15 // Verify on Restore
      };
```
#### *EInstVerifyOnRestore*

This option is used for secure backup and restore, to indicate that this file is not written-to after install, and so its contents should remain identical as to when it was installed. This allows verification, by checking the hash, upon restoration of the file from a backup.

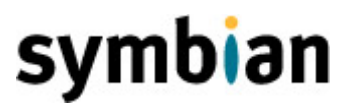

## **4.2.14.6.2 Options valid for EOpRun**

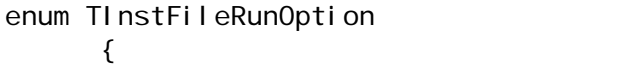

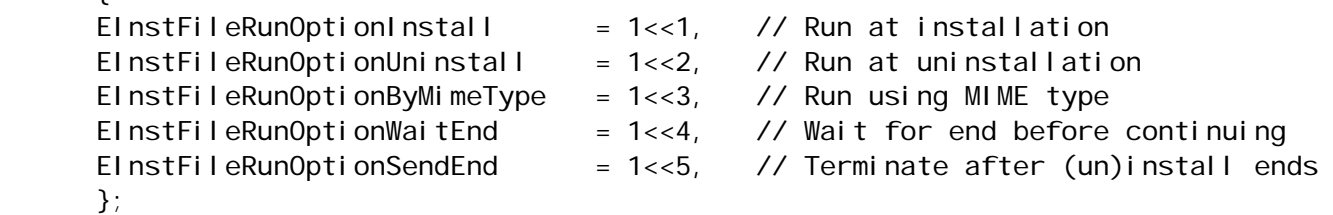

#### *EInstFileRunOptionInstall*

This option indicates that the file specified will be run at installation time. If the target field is valid, then this file is installed to that location, otherwise this file is not copied to the device.

#### *EInstFileRunOptionUninstall*

This option indicates that the file specified will be run at uninstallation time. The target field must be valid, as Software Install will copy this file to the device so that it can be run at the time when the package is uninstalled.

#### *EInstFileRunOptionByMimeType*

This option indicates that the file is to be run, either at installation or uninstallation time, by MIME type. If this option is not set then the file specified will be run as an executable.

#### *EInstFileRunOptionWaitEnd*

If this option is set Software Install waits until the application being run finishes before continuing. Software Install should implement a sensible timeout however otherwise a malicious or malformed application could run forever and prevent any other access to Software Install without rebooting the device.

If this option is not set Software Install does not wait for the application being run to finish before continuing.

This option must not be set if EInstFileRunOptionSendEnd is set.

#### *EInstFileRunOptionSendEnd*

If this option is set then Software Install terminates this application, if it is still running, after the installation has finished.

This option must not be set if EInstFileRunOptionWaitEnd is set.

### **4.2.14.6.3 Options valid for EOpText**

enum TInstTextOption

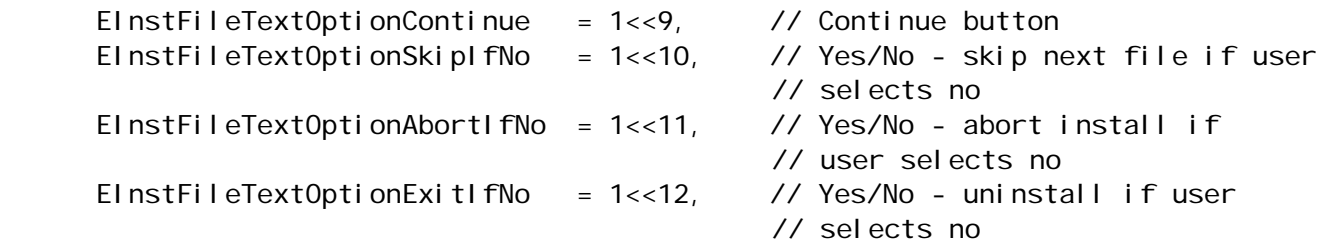

};

{

### *EInstFileTextOptionContinue*

This indicates that the installer should display the text, with a button to continue the install. After the dialog has been dismissed the installation will continue.

### <span id="page-21-0"></span>*EInstFileTextOptionSkipIfNo*

This indicates that the installer should display the text, with two buttons, one labelled yes and one labelled no. If the no button is pressed then the installer shall skip the file currently being processed, otherwise installation will continue as normal.

#### *EInstFileTextOptionAbortIfNo*

This indicates that the installer should display the text, with two buttons, one labelled yes and one labelled no. If the no button is pressed then the installer shall abort the installation, otherwise installation will continue as normal. The installer will display a dialog indicating that the installation has been aborted.

### *EInstFileTextOptionExitIfNo*

This indicates that the installer should display the text, with two buttons, one labelled yes and one labelled no. If the no button is pressed then the installer shall abort the installation, otherwise installation will continue as normal. The only difference between this option and EInstFileTextOptionAbortIfNo is that the installer will not display a dialog indicating that the installation has been aborted.

### <span id="page-21-3"></span>**4.2.14.7 Length**

This field contains the length of the compressed file data the SISFI eDescription is referring too in the SIS file itself.

### <span id="page-21-4"></span>**4.2.14.8 Uncompressed Length**

The length of the compressed file data the SISFI I eDescription is referring to, after it has been decompressed.

#### <span id="page-21-5"></span>**4.2.14.9 File Index**

This is index of the SISFi I eData SISFi eld, which contains the actual file data, in the [Data Units](#page-28-2) field of the SI SDataUnit.

## <span id="page-21-1"></span>**4.2.15 SISCapabilities**

This SI SFi eld represents the capabilities an executable within the SIS file has.

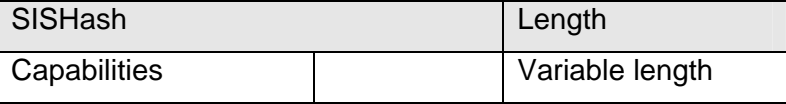

#### <span id="page-21-6"></span>**4.2.15.1 Capabilities**

This is a bit-field containing all the capabilities the executable has been allocated. The field has variable length, but the length will always be a multiple of 4 bytes. It will be the only field in this SISField, and thus will have a length equal to the length of the SISField, given in the header. The lowest order bit will indicate whether the executable has been allocated capability 0 in the TCapabi I i ty enumeration, the second lowest bit, capability 1, and so on.

### <span id="page-21-2"></span>**4.2.16 SISHash**

This SI SFI eld represents a hash.

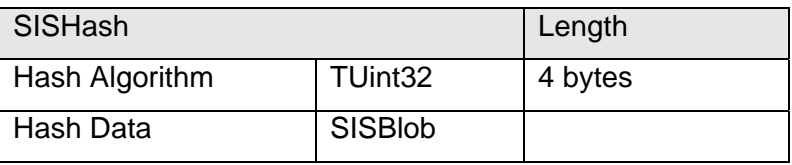

## <span id="page-22-2"></span><span id="page-22-0"></span>**4.2.16.1 Hash Algorithm**

This field indicates the algorithm used to generate the hash. The following hash algorithms are currently supported:

```
enum TSI SHashAl gorithm
{ 
}
```
ESI SHashAlgSHA1 = 1 // SHA-1 hash algorithm

<span id="page-22-3"></span>**4.2.16.2 Hash Data** 

This field contains the data of the hash contained in a SISBlob SISField. The length of this data depends upon the hashing algorithm used.

## *4.3 Signatures*

The new SIS file format has been designed to support signing using multiple certificate chains. Multiple signatures are also supported for each chain, enabling different algorithms to be used for each of the signatures. Only one of these signatures needs to be validated for Software Install to consider the Certificate Chain as valid.

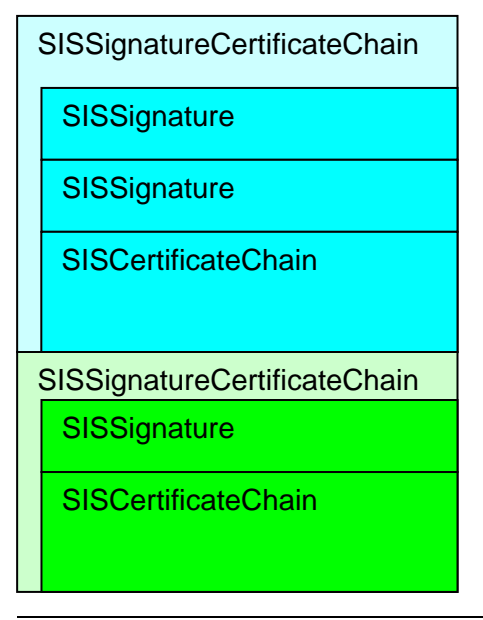

**Figure 3 – Diagram of signature and certificate chain layout in SIS file** 

## <span id="page-22-1"></span>**4.3.1 SISSignatureCertificateChain**

This SI SFi eld contains the signatures used to sign the SIS file and the certificate chain needed to validate the signatures.

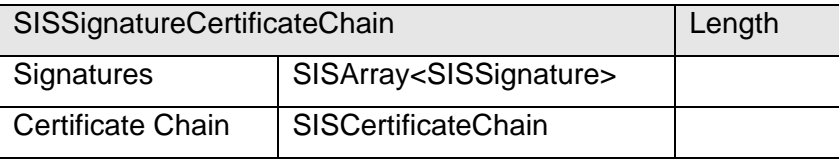

## <span id="page-23-0"></span>**4.3.1.1 Signatures**

This field contains an array of signatures.

## **4.3.1.2 Certificate Chain**

This field contains the certificate chain needed to verify the signatures.

## **4.3.2 SISCertificateChain**

This SISField contains the certificate data as an ASN.1 encoded X509 certificate chain.

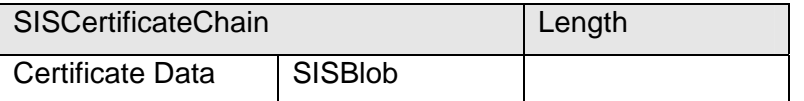

## **4.3.2.1 Certificate Data**

This field contains the certificate data as an ASN.1 encoded X509 certificate chain.

## <span id="page-23-1"></span>**4.3.3 SISSignature**

This SISFI eld contains the signature and an identifier of the signing and hashing algorithms used to generate it.

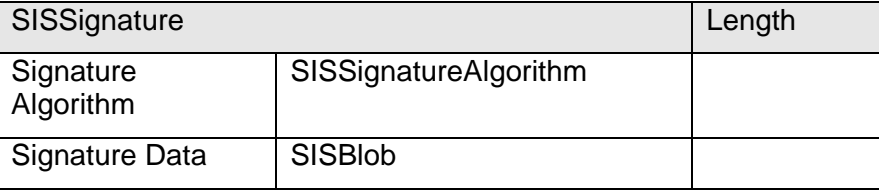

### **4.3.3.1 Signature Algorithm**

This contains the algorithm used for signing, and the algorithm used for hashing the data, to enable the signature to be validated.

## **4.3.3.2 Signature Data**

This field contains a SI SBI ob SISFI eI d containing the signature data.

## **4.3.4 SISSignatureAlgorithm**

This SISField contains details about the signature and hash algorithms used to create a signature.

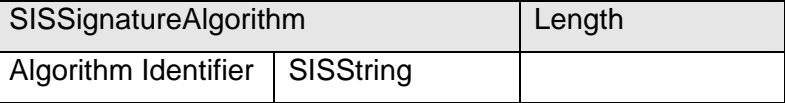

### <span id="page-23-2"></span>**4.3.4.1 Algorithm Identifier**

This is a string delimited by '.' characters which represents the Object Identifier of the algorithms used. Currently supported algorithms are:

- "1.2.840.113549.1.1.5" SHA-1 with RSA signature
- "1.2.840.10040.4.3" SHA-1 with DSA signature

## <span id="page-24-0"></span>*4.4 Expressions*

The SIS file is generated from a textual package description. This description supports a simple format of deciding which files to install, at installation time, using if, then, and else constructs. This is encoded into the SIS package using the following SISFields.

## <span id="page-24-7"></span>**4.4.1 SISIf**

This SISFi eld represents an if statement and condition in the package file used to generate the SIS file.

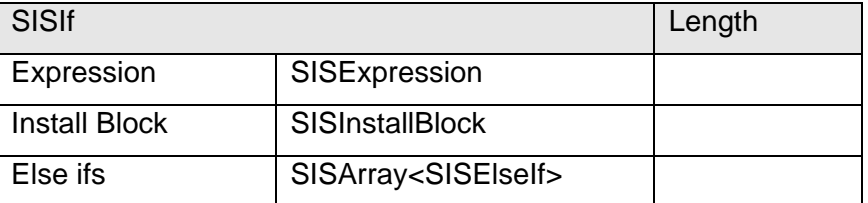

### <span id="page-24-1"></span>**4.4.1.1 Expression**

This field contains the expression which is evaluated during the processing of this SISFi eld during install.

## <span id="page-24-2"></span>**4.4.1.2 Install Block**

This field contains the SI SI nstall BI ock that is processed recursively if the expression evaluates to true.

### <span id="page-24-3"></span>**4.4.1.3 Else ifs**

If the expression evaluates to false then each of these SISEI self SISFields are evaluated in sequence. If one of the expressions evaluates to true then the SISInstallBlock *belonging to the* expression is processed recursively and no further SI SEI seI f blocks in the array are checked. There may be zero or greater SISEI sel f SISFi el ds in this array.

MakeSIS can simulate an else statement in the package, by adding a SISEI self SISFi eld, with a condition which always evaluates to true.

## <span id="page-24-4"></span>**4.4.2 SISElseIf**

This SISF i eld represents the 'else if' part of an 'if' statement in the package file.

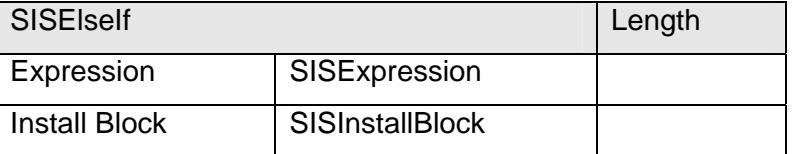

### <span id="page-24-5"></span>**4.4.2.1 Expression**

This SI SExpression is evaluated by Software Install while processing the SISEI self SISField.

### <span id="page-24-6"></span>**4.4.2.2 Install Block**

If Expression evaluates to true then this SISInstal IBI ock SISFi eld is processed recursively by Software install.

## <span id="page-25-2"></span><span id="page-25-0"></span>**4.4.3 SISInstallBlock**

This SI SFI eld contains a list of files in the package which need to be installed, a list of embedded SIS files, and a list of SI SI f blocks inside this install block. Each of these arrays may have zero or more entries.

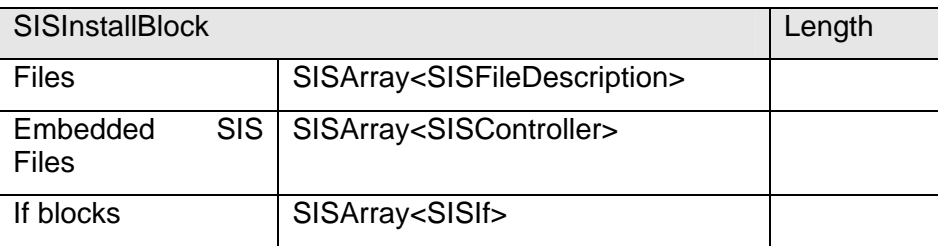

## <span id="page-25-4"></span>**4.4.3.1 Files**

This field contains a list of files, which need to be processed with the SI SI nstall BI ock. The most common operation to perform will be to install these files, but depending on the options they may be displayed to the user or run, see [SISFileDescription](#page-18-7) for more information. There may be zero or greater SISFileDescription SISFields in this array.

## <span id="page-25-1"></span>**4.4.3.2 Embedded SIS Files**

This field contains a list of embedded SIS files, which are represented by SI SControl I ers stored in the meta-data of the SIS file and need to be processed with the SI SI nstall BI ock. There may be zero or greater SISController SISFields in this array.

## <span id="page-25-5"></span>**4.4.3.3 If blocks**

This field contains a list of SISI f fields, which need to be processed with the SISInstal I BI ock. Software Install will check the condition of each of these SISI f blocks and if it is true, process that SI SI f block recursively. There may be zero or greater SI SI f SI SFi el ds in this array.

## <span id="page-25-3"></span>**4.4.4 SISExpression**

This SISFi eld represents an expression. Expressions are broken down into parts, and the whole expression is represented as a tree of SI SExpression SI SFields.

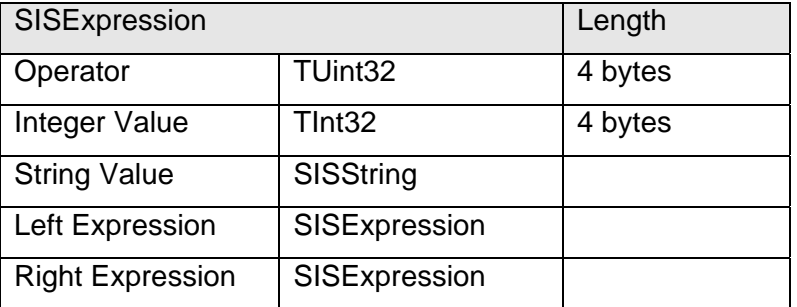

### <span id="page-25-6"></span>**4.4.4.1 Operator**

The Operator field indicates what the operator is for this expression and thus determines which of the other fields are valid.

enum TOperator

 $\{$  // Binary Operators EBinOpEqual = 1,  $\frac{1}{2}$  // equal to EBinOpNotEqual,  $\frac{1}{2}$  not equal to EBinOpGreaterThan, // greater than

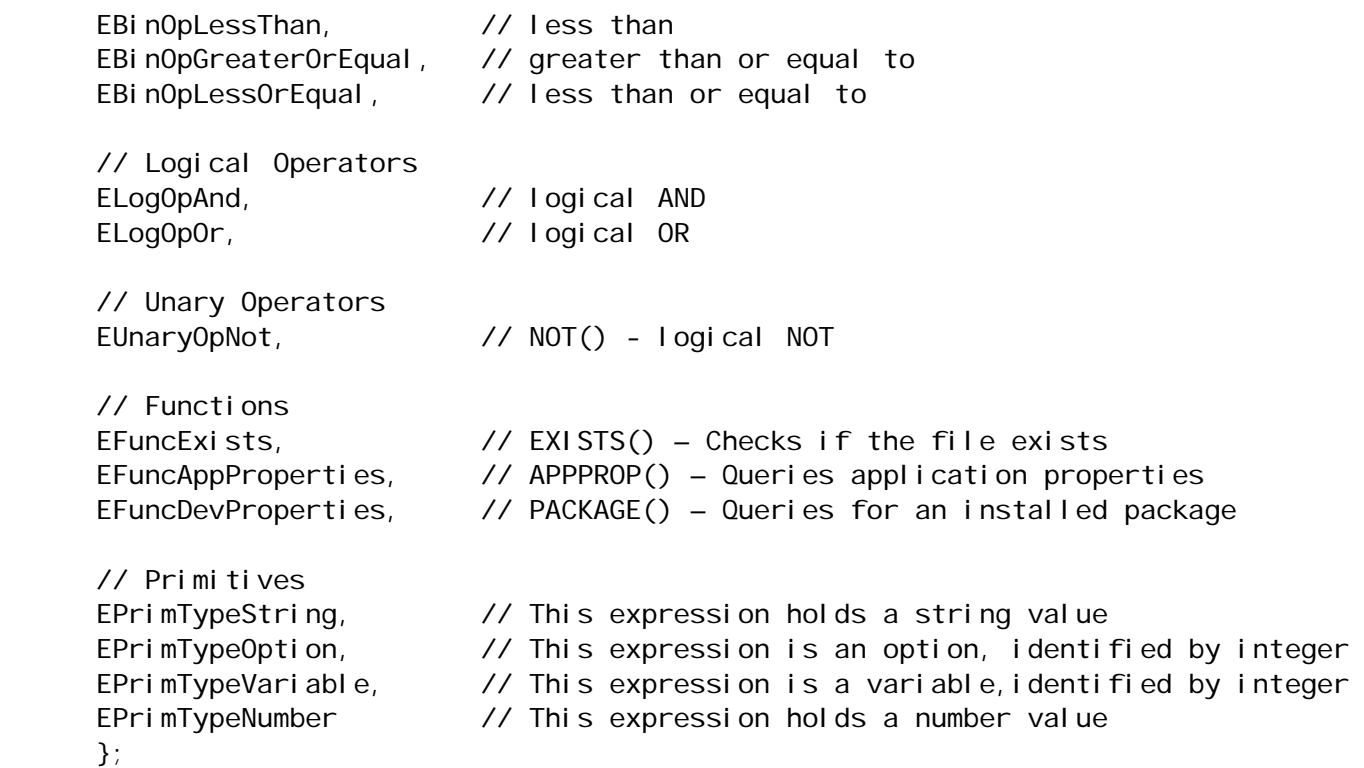

## **4.4.4.1.1 Function Descriptions**

*EXISTS(string1) (EFuncExists)* 

This function takes a string value, indicating a file name. During install if the file is present on the device then this function returns ETrue, otherwise it returns EFalse.

If the operator is EFuncExists, then this SISExpression will contain a SISString SISField containing the name of the file to check for at installation time.

*APPPROP( expression1, expression2 ) (EFuncAppProperties)* 

This function queries properties for an installed SIS file. A property is a key, value pair. The first parameter is the UID of the installed SIS file, or the SIS file currently being installed. The second parameter is the key of the key, value pair. This function returns the value integer corresponding to the key or 0 if the key was not found, or if either of the expressions does not evaluate to an integer value. The keys must be unique in a particular SIS file so multiple values will never be found.

If the operator is EFuncAppProperties, then this SISExpression will contain Left, and Right SI SExpressi ons. The Left field corresponds to the first parameter and the Right field gives the second parameter.

### *PACKAGE( expression1 ) (EFuncDevProperties)*

This function queries for the existence of a package installed on the device. The integer parameter given is the pUID to search for. It returns '1' if the package was found, and zero otherwise.

If the operator is EFuncDevProperties, then this the Left Expression will be present containing SI SExpression.

#### **4.4.4.1.2 Variables**

The SIS file format supports the use of variables when creating expressions. Most of these variables correspond to device properties, which can be queried by using the  $HAL: Get()$  function on the device. The other variable which is supported is 'Language', which takes on the value of the language selected

<span id="page-27-0"></span>by the user, at install time, and 'RemoteInstall'. For more information about these variables, see Appendix B. Variables are stored using an integer corresponding to the following enumeration:

```
enum TVariableIndex
```

```
 { 
 // 0–0x1000 are reserved for HALData values, see Appendix B for the allowed values 
EVarLanguage = 0x1001,
 EVarRemoteInstall = 0x1002 
 }
```
## <span id="page-27-1"></span>**4.4.4.2 Integer Value**

This part of the expression can contain an integer value. It will be valid if the type of the expression is EPrimTypeNumber, EPrimTypeVariable, or EPrimTypeOption.

## <span id="page-27-2"></span>**4.4.4.3 String Value**

This part of the expression can contain a string. This field is optional; it will be present only if the type of the expression is EPrimTypeString, or EFuncExists.

### <span id="page-27-3"></span>**4.4.4.4 Left Expression**

This is the left sub-part of the expression. This field is optional; it will be present when the operator of this SISExpression is any binary operators EBinOpEqual, EBinOpNotEqual, EBinOpGreaterThan, EBinOpLessThan, EBinOpLessOrEqual, EBinOpGreaterOrEqual, or the logical operators ELogOpAnd and ELogOpOr, or the function operators EFuncAppProperties and EFuncDevProperties.

### <span id="page-27-4"></span>**4.4.4.5 Right Expression**

This is the right sub-part of the expression. This field is optional; it will be present when the operator of this SISExpression is not any of the primitives EPrimTypeString, EPrimTypeOption, EPrimTypeVariable, or EPrimTypeNumber, or the function EFuncExists.

## *4.5 SIS File Data*

This section of the SIS file contains the actual file data that is used during the install process. It consists of an array of data units, each of which contains the files from one SI SControl I er. There may be more than one data unit if there are embedded SIS files. Each SI SControl I er has a field containing the index into the [Data Units](#page-28-2) array in the [SISData](#page-28-3) SISField. This contains the files which are installed by that SI SControl I er. This makes it easy to add and remove embedded SIS files.

<span id="page-28-0"></span>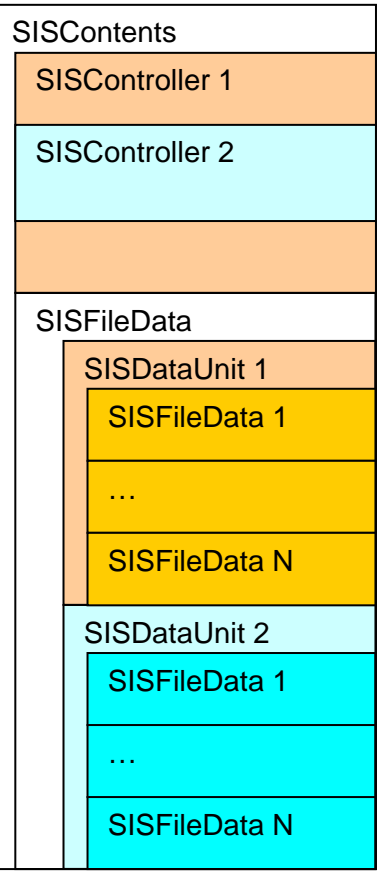

## **Figure 4 – Diagram of SIS file format with embedded SIS file**

## <span id="page-28-3"></span>**4.5.1 SISData**

The SI SData SISField contains all of the file data for a SIS file.

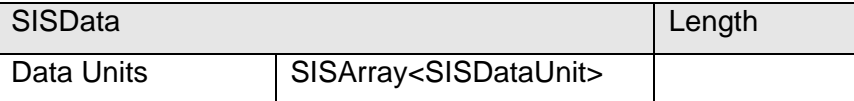

#### <span id="page-28-2"></span>**4.5.1.1 Data Units**

There is one data unit present for each SI SControl I er in the meta-data of the SIS file. There may be more than one SI SControl I er, and thus data unit, if there are embedded SIS files.

## <span id="page-28-1"></span>**4.5.2 SISDataUnit**

The SI SDataUnit contains all the file data for a SI SController.

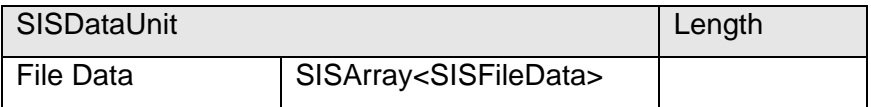

## <span id="page-29-0"></span>**4.5.2.1 File Data**

This field is an array of possibly compressed SI SFi I eData SI SFi eI ds. There is an entry in this array for every file which it is possible for this SI SControl I er to install.

## <span id="page-29-1"></span>**4.5.3 SISFileData**

The SISFileData SISField contains the actual data for a file, which may be compressed.

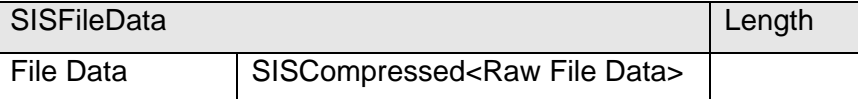

### <span id="page-29-2"></span>**4.5.3.1 File Data**

This field contains the possibly compressed file data. The raw file data is stored in the [Compressed Data](#page-9-4) field of the SI SCompressed SISField.

## <span id="page-30-0"></span>**Appendix A - ESISFieldType Values**

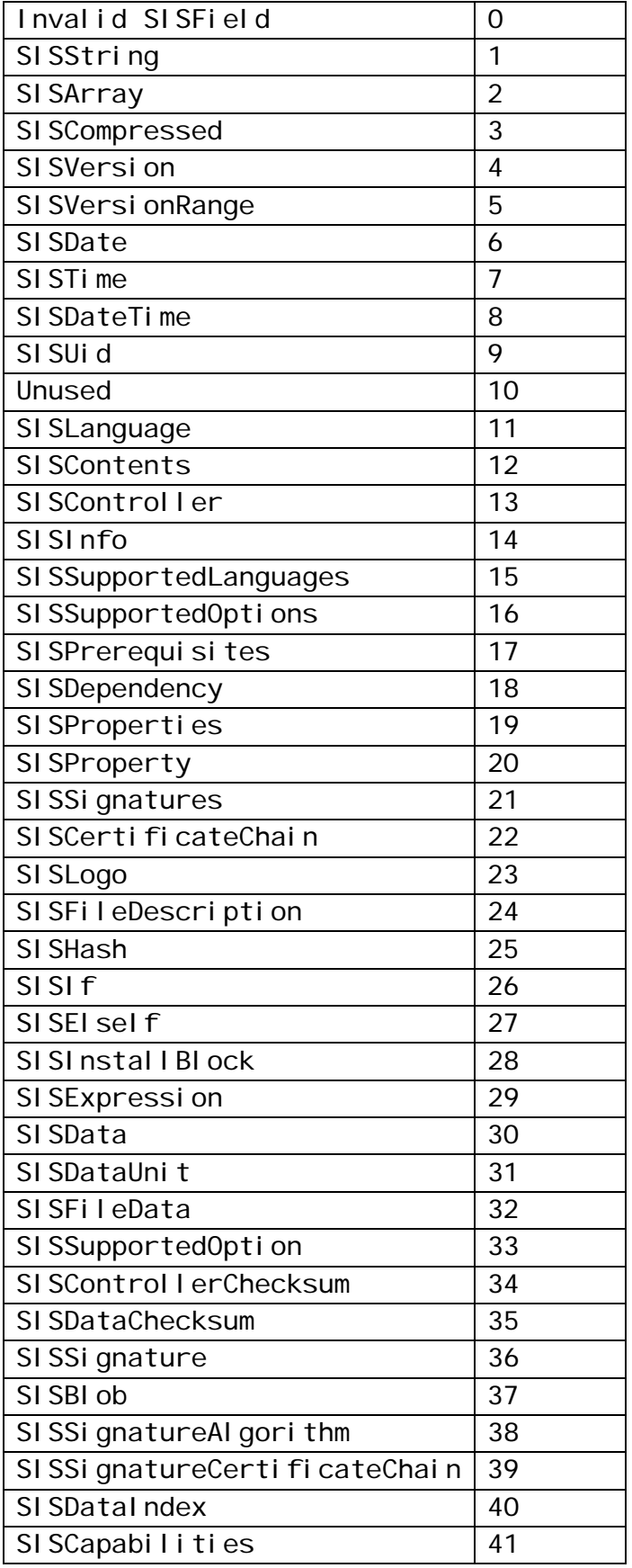

## <span id="page-31-0"></span>**Appendix B - Variable Names**

The SIS and package file formats allow complex expressions to be built up, which determine at install time, whether files are copied to the device. Software Install will assign values to these variables at installation time.

The following variables are provided, which can be used to get information about the device. Each of these corresponds to the value returned by  $HALData: Get()$  with different attributes.

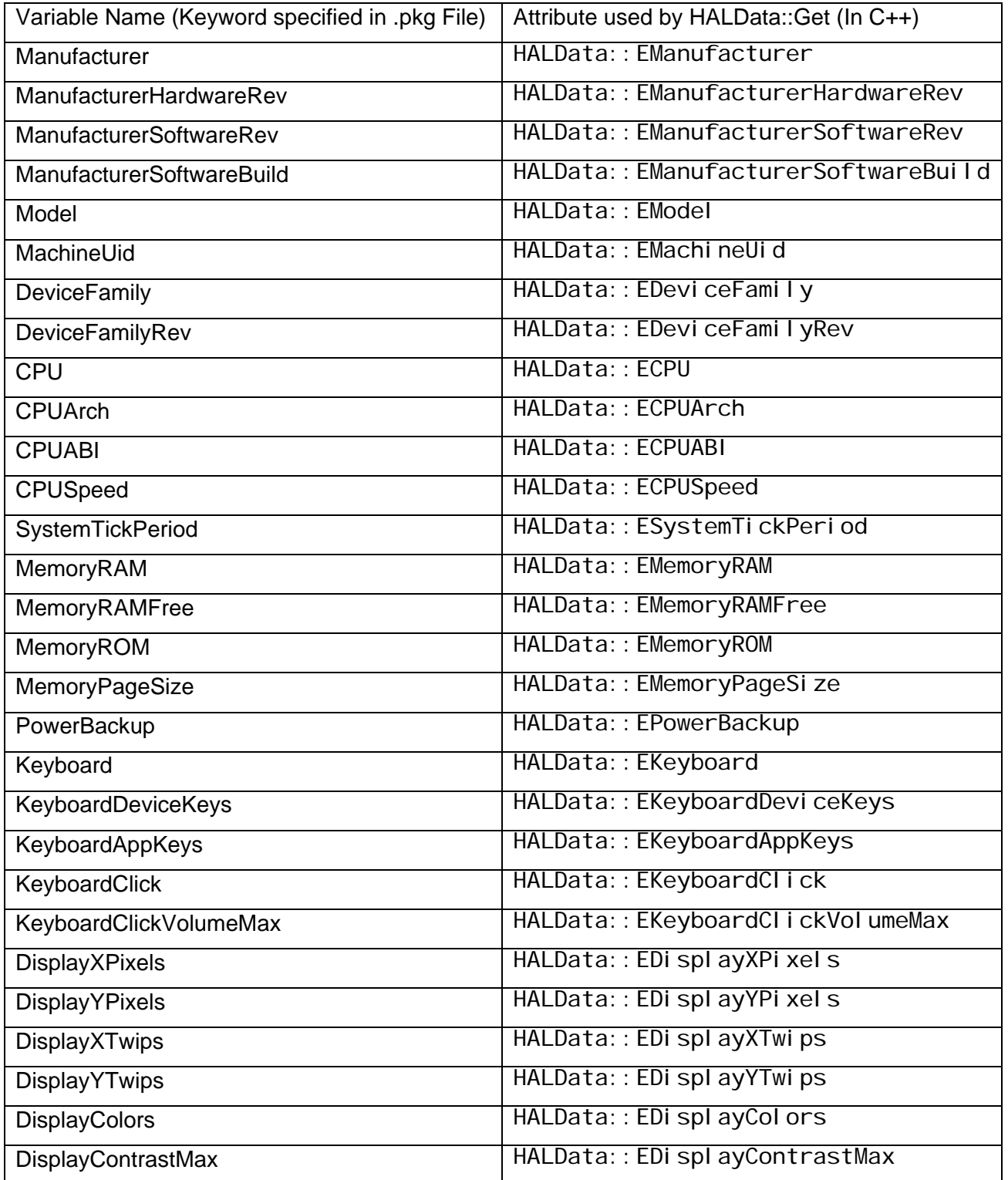

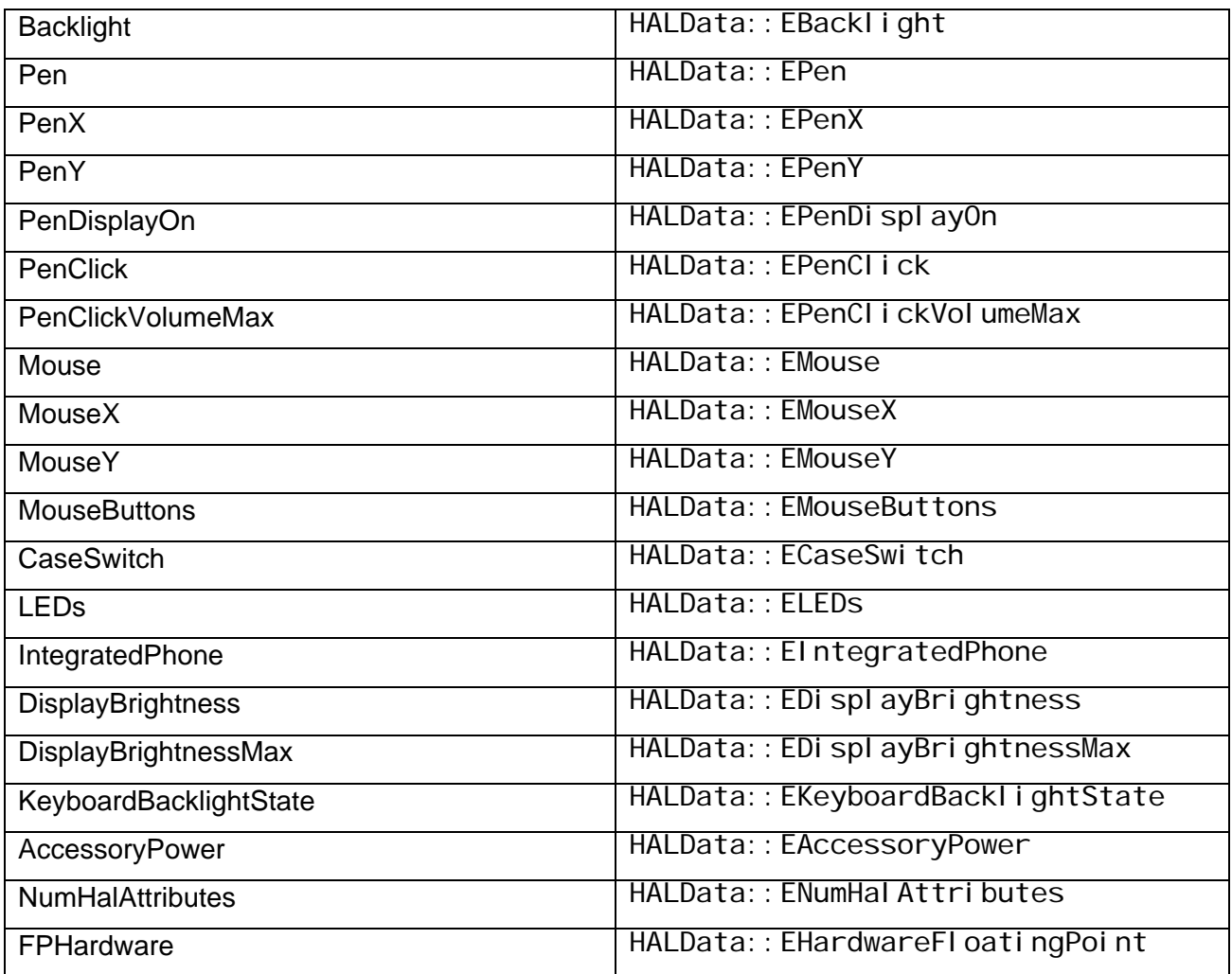

The following additional variables provide information about the choices of the user during installation.

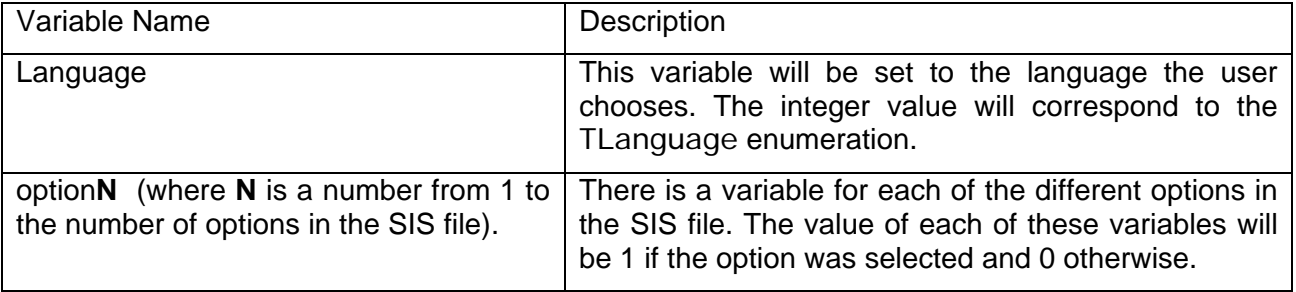

### **[Back to Developer Library](http://www.symbian.com/developer/techlib/index.html)**

Want to be kept informed of new articles being made available on the Symbian Developer Network? [Subscribe to the Symbian Community Newsletter.](http://www.symbian.com/developer/newsletter.html)

The Symbian Community Newsletter brings you, every month, the latest news and resources for Symbian OS.